## Panel Data Methods 1: Short Panels - Basics

(c) A. Colin Cameron Univ. of Calif. Davis

.

Based on A. Colin Cameron and Pravin K. Trivedi (2009, 2010), Microeconometrics using Stata (MUS), Stata Press. and A. Colin Cameron and Pravin K. Trivedi (2005), Microeconometrics: Methods and Applications (MMA), C.U.P.

November 2013

<span id="page-0-0"></span> $QQ$ 

## 1. Introduction

- Panel data are repeated measures on individuals  $(i)$  over time  $(t)$ .
	- Regress  $y_{it}$  on  $\mathbf{x}_{it}$  for  $i = 1, ..., N$  and  $t = 1, ..., T$ .
- **•** Here consider basic linear models for short panels.
- Presentation follows Cameron and Trivedi (2010) chapter 8.

 $OQ$ 

## **Outline**

- **1** Introduction
- **2** Panel Data Summary
- **3** Pooled (or Population Averaged) Estimators
- <sup>4</sup> Linear Panel Overview: Models, Estimators, Standard Errors
- **6** Fixed Effects Estimator
- **6** Between Estimator
- Random Effects Estimator
- <sup>8</sup> Fixed versus Random Effects Estimators
- First Difference Estimator
- **<sup>10</sup>** Estimator Comparison
- **11 Panel Bootstrap and Jackknife**
- <sup>2</sup> Summary

<span id="page-2-0"></span> $QQ$ 

# 2. Panel Data Summary: Wages

- PSID wage data 1976-82 on 595 individuals. Balanced.
- Source: Baltagi and Khanti-Akom (1990).
	- $\triangleright$  Corrected version of Cornwell and Rupert (1998).
- Goal: estimate causative effect of education on wages.
- Complication: education is time-invariant in these data.
	- $\blacktriangleright$  Rules out fixed effects estimation for coefficient of education.
	- $\triangleright$  Need to use IV methods (Hausman-Taylor).
	- $\blacktriangleright$  These more advanced methods are presented in day 2.

<span id="page-3-0"></span> $200$ 

## Reading in Panel Data

- Data organization may be
	- I long form: each observation is an individual-time  $(i, t)$  pair
	- $\triangleright$  wide form: each observation is data on *i* for all time periods
	- $\triangleright$  wide form: each observation is data on t for all individuals
- **•** xt commands require data in long form
	- $\triangleright$  use reshape long command to convert from wide to long form
	- $\triangleright$  see Cameron and Trivedi (2010) chapter 8.11.
- Data here are already in long form.
- . \* Read in data set
- use mus08psidextract.dta, clear

(PSID wage data 1976-82 from Baltagi and Khanti-Akom (1990))

 $QQ$ 

## Summarize Data using Non-panel Commands

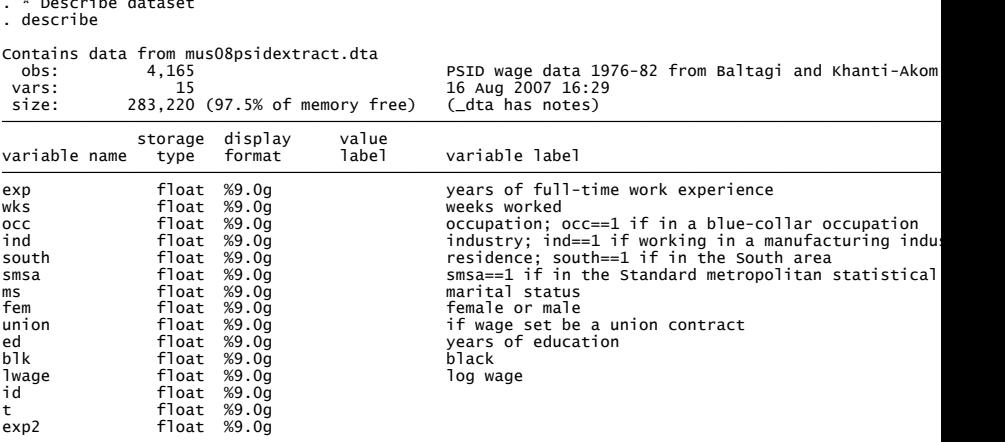

. \* Describe dataset

活

イロト イ母 トイヨ トイヨト

 $2990$ 

#### $\bullet$  Summary statistics combine variation over  $i$  and  $t$ .

- Summarize dataset
- . summarize

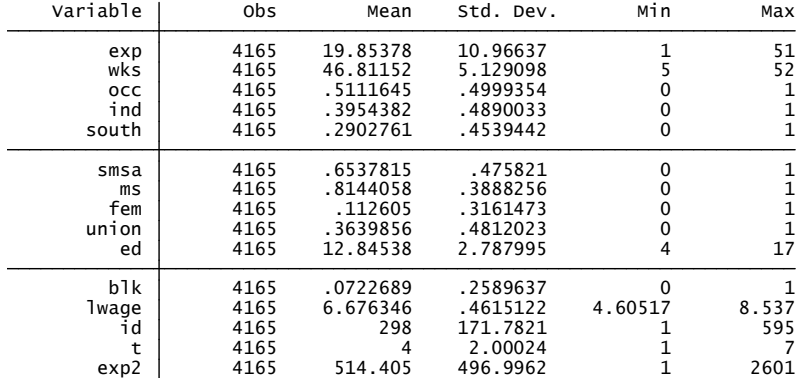

Since 4165  $(=7\times595)$  observations for all variables the dataset is balanced and complete. イロト イ押 トイヨト イヨ  $QQ$ 

© A. Colin Cameron Univ. of Calif. Davis | 1. Short Panels - Basics | November 2013 | 7 / 55

#### • Listing the first few observations is useful

```
 3. 1 3 5 40 0
 2. 1 2 4 43 0
 1. 1 1 3 32 0
     id t exp wks occ
. list id t exp wks occ in 1/3, clean
 . * Organization of data set
```
• Data are in long form, sorted by id and then by t

4 日下

 $QQ$ 

## Stata Commands for Panel Data Summary

- Commands describe, summarize and tabulate confound cross-section and time series variation.
- Instead use specialized panel commands after xtset:
	- $\triangleright$  xtdescribe: extent to which panel is unbalanced
	- $\triangleright$  xtsum: separate within (over time) and between (over individuals) variation
	- $\triangleright$  xttab: tabulations within and between for discrete data e.g. binary
	- $\triangleright$  xttrans: transition frequencies for discrete data
	- $\triangleright$  xtline: time series plot for each individual on one chart
	- $\triangleright$  xtdata: scatterplots for within and between variation.

 $QQ$ 

## Summarize Data using Panel Commands

- $\bullet$  xtset command defines i and t.
	- $\triangleright$  Allows use of panel commands and some time series operators

```
. * Declare individual identifier and time identifier
  . xtset id t
panel variable: id (strongly balanced)
time variable: t, 1 to 7
delta: 1 unit
```
 $\equiv$   $\cap$   $\alpha$ 

xtdescribe command summarizes number of time periods each individual is observed.

```
595 100.00 | XXXXXXX
      595 100.00 100.00 1111111
    Freq. Percent Cum. | Pattern
 7 7 7 7 7 7 7 Distribution of T_i: min 5% 25% 50% 75% 95% max
          (id*t uniquely identifies each observation)
     id: 1, 2, ..., 595<br>
t: 1, 2, ..., 7 m = 595<br>
Delta(t) = 1 unit t: Span(t) = 7 periods
. xtdescribe
 . * Panel description of data set
```
Data are balanced with every individual i having 7 time periods of data.

÷

 $\Omega$ 

イロト イ母 トイヨ トイヨト

xtsum command splits overall variation into

- ► between variation: variation in  $\bar{x}_i = T_i^{-1} \sum_i x_{it}$  across individuals
- ighthin variation: variation in  $x_{it}$  around  $\bar{x}_i$

. \* Panel summary statistics: within and between variation

. xtsum lwage exp ed t

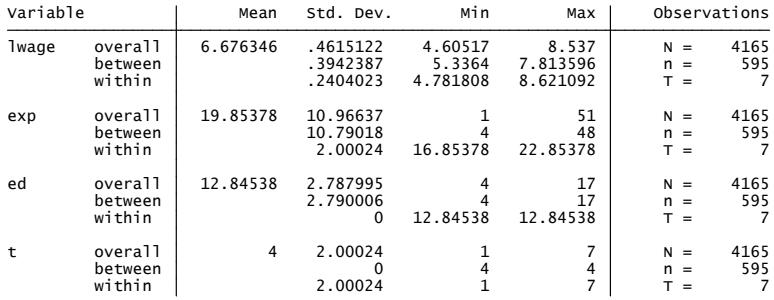

For time-invariant variable ed the within variation is zero. For individual-invariant variable t the between variation is zero. For lwage the within variation  $\lt$  between variation.

 $\Omega$ э.

→ 何 ▶ → ヨ ▶ → ヨ ▶

- xttab command provides more detail for discrete-valued variable.
	- . \* Panel tabulation for a variable
	- . xttab south

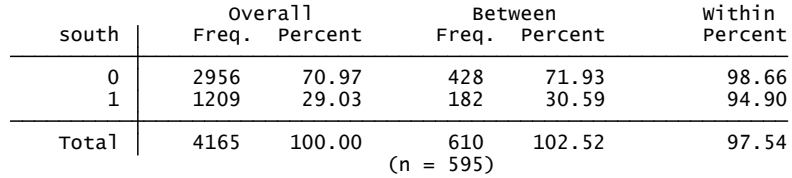

• 29.03% on average were in the south. 30.59% were ever in the south. 94.9% of those ever in the south were always in the south.

 $\Omega$ 

化重 网络重

xttrans provides transition probabilities for discrete-valued variable.

- . \* Transition probabilities for a variable
- . xttrans south, freq

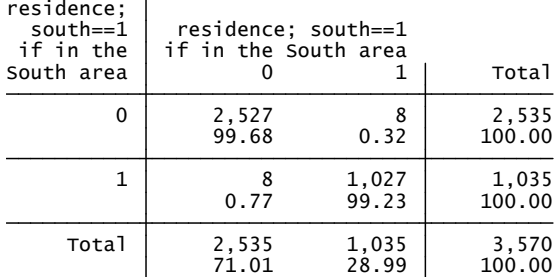

For the 28.99% of the sample ever in the south, 99.23% remained in the south the next period.

<span id="page-13-0"></span> $\Omega$ 

→ 何 ▶ → ヨ ▶ → ヨ

4 0 8

. \* Time series plots of log wage for first 10 individuals . xtline lwage if  $id \leq 10$ , overlay

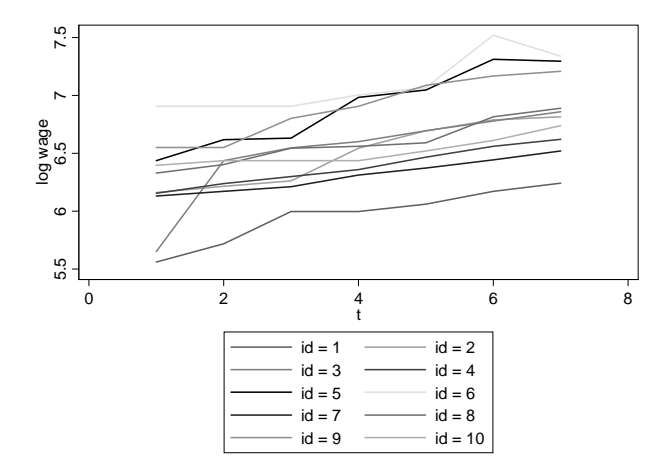

#### • Much autocorrelation in each person's wag[e.](#page-13-0)

<span id="page-14-0"></span> $298$ 

## Autocorrelations

- Because xtset set a time variable can use time series commands
	- $\blacktriangleright$  Lj.x gives x lagged *j* periods.
- Can compute autocorrelations for a variable.
	- First-order autocorrelation in a variable
	- . sort id t

(obs=595) . correlate lwage L.lwage L2.lwage L3.lwage L4.lwage L5.lwage L6.lwage

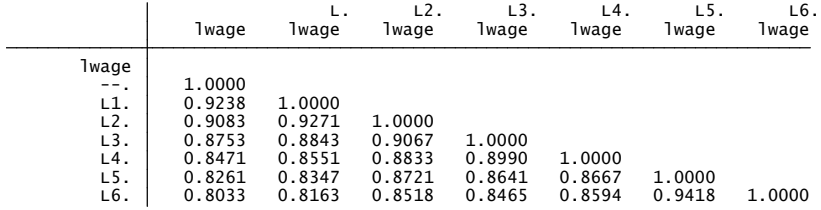

- High serial correlation:  $\text{Cor}[y_t, y_{t-6}] = 0.80$  and not AR(1).
- Note that estimated autocorrelations without imposing stationarity.
- Weakness: Only 595 observations used as n[ee](#page-14-0)[de](#page-16-0)[d](#page-14-0) [L](#page-15-0)[6](#page-16-0)[.](#page-14-0)[l](#page-15-0)[w](#page-17-0)[a](#page-18-0)[g](#page-2-0)[e](#page-3-0)

<span id="page-15-0"></span> $\Omega$ 

## Autocorrelations - better

#### Command pwcorr uses all the available data

. pwcorr lwage L.lwage L2.lwage L3.lwage L4.lwage L5.lwage L6.lwage . \* The following uses as much data as is available The previous uses few observations as needs L6. Iwage

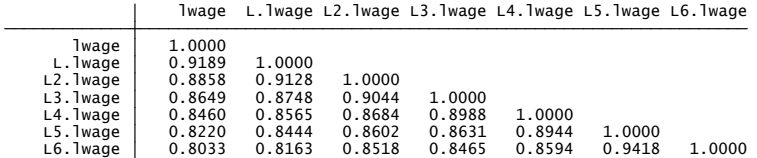

<span id="page-16-0"></span> $\Omega$ ÷

 $\left\{ \begin{array}{ccc} 1 & 0 & 0 \\ 0 & 1 & 0 \end{array} \right.$ 

### Autocorrelations - nonstationary

- The preceding imposed stationarity:  $\text{Corr}[y_{it}, y_{it-j}] =$  $Corr[y_{it+k}, y_{it+k-j}].$
- Following does not constrain e.g. correlation between years 1 and 2 to equal that between 2 and 3 (so no longer stationary)

```
Autocorrelation at lag 1 in year 7 = 0.924Autocorrelation at lag 1 in year 6 = 0.927Autocorrelation at lag 1 in year 5 = 0.907Autocorrelation at lag 1 in year 4 = 0.899Autocorrelation at lag 1 in year 3 = 0.867Autocorrelation at lag 1 in year 2 = 0.9424<sub>1</sub> 3. display "Autocorrelation at lag 1 in year `s' = " %6.3f r(rho)
  2. quietly corr lwage L1.lwage if t == 's'. forvalues s = 2/7 {
. * First-order autocorrelation differs in different year pairs
```
<span id="page-17-0"></span> $=$   $\Omega$ 

イロト イ押ト イヨト イヨト

# 3. Pooled OLS (a Population-Averaged Estimator)

- Pooled OLS is regular OLS of  $y_{it}$  on  $\mathbf{x}_{it}$ 
	- **Consistent if**  $x_{it}$  **is uncorrelated with the error**  $u_{it}$ **.**

. \* Pooled OLS with incorrect default standard errors

. regress lwage exp exp2 wks ed, noheader

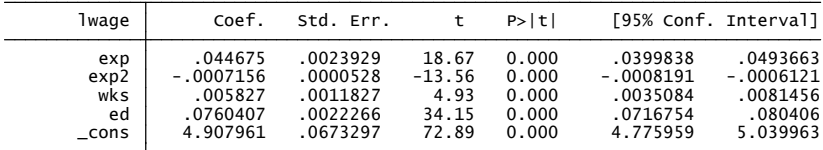

**•** Important: The default standard errors are too small

- $\triangleright$  they erroneously assume errors are independent over t for given i.
- $\blacktriangleright$  this assumes more information content from data then is the case.

<span id="page-18-0"></span> $QQQ$ 

## Cluster-Robust Standard Errors

Should instead use cluster-robust standard errors

. \* Pooled OLS with cluster-robust standard errors

. regress lwage exp exp2 wks ed, noheader vce(cluster id)<br>(Std. Err. adjusted for 595 clusters in id)

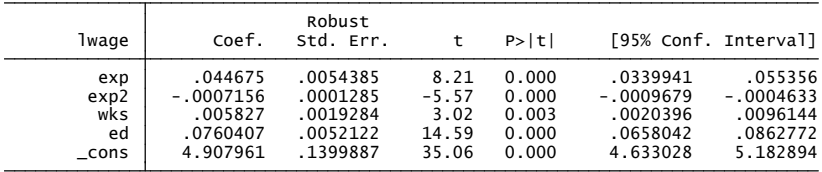

- Cluster-robust standard errors here are twice as large as default! Cluster-robust t-statistics are half as large as default!
- Typical result. Need to use cluster-robust se's if use pooled OLS.

 $QQQ$ 

# Pooled FGLS (a Population-Averaged Estimator)

• Do more efficient Feasible GLS assuming an error correlation model (over time) such as AR(1) or equicorrelated.

**I** Here specify AR(2):  $u_{it} = \rho_1 u_{i,t-1} + \rho_2 u_{i,t-2} + \varepsilon_{it}$ 

. xtreg lwage exp exp2 wks ed, pa corr(ar 2) vce(robust) nolog

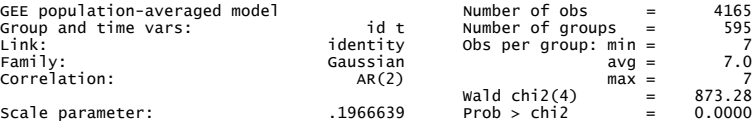

(Std. Err. adjusted for clustering on id)

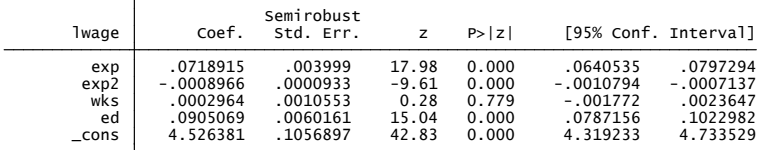

▶ Same as xtgee lwage \$xlist, pa corr(ar 2) vce(robust) nolog イロト イ押ト イヨト イヨト

<span id="page-20-0"></span> $\Omega$ 

## 4. Linear Short Panels Overview: Basic considerations

- **1** Regular time intervals assumed.
- <sup>2</sup> Unbalanced panel okay (xt commands handle unbalanced data). [Should then rule out selection/attrition bias].
- **3** Short panel assumed, with T small and  $N \rightarrow \infty$ . [Versus long panels, with  $T \rightarrow \infty$  and N small or  $N \rightarrow \infty$ .]
- **4** Errors are correlated. [For short panel: correlated over t for given i, but not over  $i$ .]
- **5** Parameters may vary over individuals or time. Intercept: Individual-specific effects model (fixed or random effects). Slopes: Pooling and random coefficients models.
- <sup>6</sup> Regressors: time-invariant, individual-invariant, or vary over both.
- **2** Prediction.

[Not always possible even if marginal effects computed.]

**8** Dynamic models: possible. [Usually static models are estimated.]

<span id="page-21-0"></span> $\Omega$ 

( ロ ) ( 何 ) ( ヨ ) ( ヨ

## Summary of Basic Linear Short Panel Models

• Pooled model (or population-averaged)

$$
y_{it} = \alpha + \mathbf{x}_{it}'\boldsymbol{\beta} + u_{it}.
$$

 $\bullet$  Two-way effects model allows intercept to vary over i and t

$$
y_{it} = \alpha_i + \gamma_t + \mathbf{x}_{it}'\boldsymbol{\beta} + \varepsilon_{it}.
$$

• Individual-specific effects model

$$
y_{it} = \alpha_i + \mathbf{x}_{it}'\boldsymbol{\beta} + \varepsilon_{it},
$$

where  $\alpha_i$  may be fixed effect or random effect and  $x_{it}$  may include time dummies.

• Mixed model or random coefficients model allows slopes to vary over i

$$
y_{it} = \alpha_i + \mathbf{x}_{it}'\boldsymbol{\beta}_i + \varepsilon_{it}.
$$

 $200$ 

### Fixed effects versus random effects model

• Individual-specific effects model:

$$
y_{it} = \mathbf{x}_{it}'\boldsymbol{\beta} + (\alpha_i + \varepsilon_{it}).
$$

 $\bullet$  Fixed effects (FE):

- $\triangleright$   $\alpha_i$  is a random variable possibly correlated with  $\mathbf{x}_{it}$
- **If** so regressor  $\mathbf{x}_{it}$  may be endogenous (wrt to  $\alpha_i$  but not  $\varepsilon_{it}$ ) e.g. education  $(\mathsf{x}_{it})$  is correlated with time-invariant ability  $(\mathfrak{a}_i)$
- **►** pooled OLS, pooled GLS, RE are inconsistent for *β*
- $\triangleright$  within (FE) and first difference estimators are consistent.
- Random effects (RE) or population-averaged (PA):
	- $\blacktriangleright$  *α*<sub>i</sub> is purely random (usually iid  $(0, \sigma_{\alpha}^2)$ ) unrelated to  $\mathbf{x}_{it}$
	- $\triangleright$  so regressor  $x_{it}$  is exogenous
	- **►** all estimators are consistent for *β*.
- Fundamental divide: microeconometricians FE versus others RE.

 $QQQ$ 

## Fixed effects model

- **•** The FE model allows consistent estimation of *β* even if  $\mathbf{x}_{it}$  is correlated with the error, without the need to instrument!
- $\bullet$  How? It is assumed that  $\mathbf{x}_{it}$  is correlated only with the time-invariant component of the error
	- $\triangleright$  e.g. time-invariant unobserved ability in an earnings schooling panel regression.
- In principal there is an incidental parameters problem
	- $\triangleright$  *k β*<sup>'</sup>s and *N* α<sup>'</sup><sub>i</sub>s to estimate with *N* → ∞
	- $\triangleright$  in linear models okay as can difference out  $\alpha_i$
	- $\triangleright$  but this is not possible in most nonlinear models.
- There is also great loss in estimation precision
	- $\triangleright$  only within variation is used and data may have little within variation
		- $\star$  extreme case: time-invariant regressor not identified.

 $\Omega$ 

→ 何 ▶ → ヨ ▶ → ヨ

# Summary of Linear Panel Estimators

- Pooled or population-averaged estimator:
	- $\triangleright$  OLS of  $y_{it}$  on intercept and  $x_{it}$
	- FGLS of  $y_{it}$  on intercept and  $\mathbf{x}_{it}$  where assume e.g. equicorrelated errors or AR(1) errors.
- Within or fixed effects estimator
	- $\triangleright$  OLS of  $(y_{it} \bar{y}_i)$  on  $(\mathbf{x}_{it} \bar{\mathbf{x}}_i)$ .
- **•** Between estimator
	- $\triangleright$  OLS of  $\bar{v}_i$  on  $\bar{\mathbf{x}}_i$
- $\bullet$  Random effects estimator
	- $\triangleright$  OLS of  $(y_{it} \lambda \bar{y}_i)$  on  $(1 \lambda)\mu$  and  $(\mathbf{x}_{it} \lambda \bar{\mathbf{x}}_i)$
	- **F**  $\hat{\lambda}$  is consistent for  $\lambda = 1 \sigma_{\varepsilon}/\sqrt{\sigma_{\varepsilon}^2 + T\sigma_{\alpha}^2}$ .
- **•** First difference estimator
	- ► OLS of  $\Delta y_{it}$  on  $\Delta x_{it}$ .

<span id="page-25-0"></span> $\equiv$  $\Omega$ 

## Panel Robust Inference

- There are many different panel estimators.
- Many methods assume  $\varepsilon_{it}$  and  $\alpha_i$  (if present) are iid.
	- $\triangleright$  This yields wrong standard errors if errors are heteroskedastic or if errors are not equicorrelated over time for a given individual.
- Instead, for a short panel can relax assumptions and use cluster-robust inference.
	- $\triangleright$  This allows heteroskedasticity and general correlation over time for given i.
	- Independence over  $i$  is still assumed.
- **•** Implementation in Stata
	- $\triangleright$  For xtreg use option vce (robust) does cluster-robust
	- $\triangleright$  For some other xt commands use option  $vec(c|{\rm cluster id})$
	- $\blacktriangleright$  And for some other xt commands there is no option, but may be able to do a cluster bootstrap.

<span id="page-26-0"></span> $QQQ$ 

The South The

• For simplicity, consider OLS

$$
y_{it} = \mathbf{x}_{it}'\boldsymbol{\beta} + u_{it}.
$$

• Stack all years for given i

$$
\begin{bmatrix}\ny_{i1} \\
\vdots \\
y_{iT}\n\end{bmatrix} = \begin{bmatrix}\nx'_{i1} \\
\vdots \\
x'_{iT}\n\end{bmatrix} \beta + \begin{bmatrix}\nu_{i1} \\
\vdots \\
u_{iT}\n\end{bmatrix}
$$
\n
$$
\mathbf{y}_{i} = \mathbf{X}_{i} \beta + \mathbf{u}_{i}
$$
\n
$$
\mathbf{y}_{i1} = \mathbf{X}_{i} \beta + \mathbf{u}_{i}
$$

4.0.3

 $200$ 

**o** Then stack over all years

$$
\begin{bmatrix} \mathbf{y}_1 \\ \vdots \\ \mathbf{y}_T \end{bmatrix} = \begin{bmatrix} \mathbf{X}_1 \\ \vdots \\ \mathbf{X}_T \end{bmatrix} \boldsymbol{\beta} + \begin{bmatrix} \mathbf{u}_1 \\ \vdots \\ \mathbf{u}_T \end{bmatrix}
$$

$$
\mathbf{y}_1 = \mathbf{X}_1 \mathbf{X}_2 \mathbf{X}_3 \boldsymbol{\beta} + \mathbf{u}_2 \mathbf{X}_3 \mathbf{X}_4 \mathbf{X}_5 \mathbf{X}_5 \mathbf{X}_6 \mathbf{X}_7 \mathbf{X}_8 \mathbf{X}_9 \mathbf{X}_9 \mathbf{X}_9 \mathbf{X}_1 \mathbf{X}_1 \mathbf{X}_1 \mathbf{X}_2 \mathbf{X}_3 \mathbf{X}_1 \mathbf{X}_3 \mathbf{X}_1 \mathbf{X}_2 \mathbf{X}_3 \mathbf{X}_1 \mathbf{X}_3 \mathbf{X}_1 \mathbf{X}_2 \mathbf{X}_3 \mathbf{X}_4 \mathbf{X}_5 \mathbf{X}_6 \mathbf{X}_7 \mathbf{X}_8 \mathbf{X}_9 \mathbf{X}_9 \
$$

• Then three equivalent representations

$$
\widehat{\boldsymbol{\beta}}_{\text{OLS}} = [\mathbf{X}'\mathbf{X}]^{-1}\mathbf{X}'\mathbf{y} \n= \left[\sum_{i=1}^{N} \mathbf{X}_{i}'\mathbf{X}_{i}\right]^{-1}\sum_{i} \mathbf{X}_{i}'\mathbf{y}_{i} \n= \left[\sum_{i=1}^{N} \sum_{t=1}^{T} \mathbf{x}_{it}\mathbf{x}'_{it}\right]^{-1}\sum_{i=1}^{N} \sum_{t=1}^{T} \mathbf{x}_{it}\mathbf{y}_{it}.
$$

4 日下

 $QQQ$ 

Usual algebra yields

$$
\widehat{\boldsymbol{\beta}}_{\text{OLS}} = \boldsymbol{\beta} + [\mathbf{X}'\mathbf{X}]^{-1}\mathbf{X}'\mathbf{u}
$$
  
Var[ $\widehat{\boldsymbol{\beta}}$ ] = [ $\mathbf{X}'\mathbf{X}$ ]<sup>-1</sup>Var[ $\mathbf{X}'\mathbf{u}$ ][ $\mathbf{X}'\mathbf{X}$ ]<sup>-1</sup>

- $\bullet$  Old approach:  $Var[X'u] = X'Var[u]X$  and estimate  $Var[u]$
- New approach (White (1980)): Estimate  $k \times k$  Var $[\mathbf{X}'\mathbf{u}]$
- $\bullet$  For panel robust use independence over  $i$ :

$$
\begin{array}{rcl}\n\text{Var}[\mathbf{X}'\mathbf{u}] & = & \text{Var}\left[\sum_{i=1}^{N} \mathbf{X}_{i}' \mathbf{u}_{i}\right] \\
& = & \sum_{i=1}^{N} \text{Var}\left[\mathbf{X}_{i}' \mathbf{u}_{i}\right] \\
& = & \sum_{i=1}^{N} \text{E}[\mathbf{X}_{i}' \mathbf{u}_{i} \mathbf{u}_{i}' \mathbf{X}_{i}] \n\end{array}
$$

So use

$$
\widehat{\text{Var}}[\mathbf{X}'\mathbf{u}] = \mathbf{X}_i' \widehat{\mathbf{u}}_i \widehat{\mathbf{u}}_i' \mathbf{X}_i
$$

$$
\blacktriangleright \text{ where } \widehat{\mathbf{u}}_i = \mathbf{y}_i - \mathbf{X}_i' \widehat{\boldsymbol{\beta}}.
$$

つへへ

Panel robust variance estimate that controls for both serial correlation and heteroskedasticity is

$$
\widehat{\mathsf{V}}[\widehat{\boldsymbol{\beta}}_{\mathsf{OLS}}] = \left[\sum\nolimits_{i=1}^{N}\mathbf{X}_i{}'\mathbf{X}_i\right]^{-1}\sum\nolimits_{i=1}^{N}\mathbf{X}_i{}'\widehat{\mathbf{u}}_i\widehat{\mathbf{u}}_i'\mathbf{X}_i\left[\sum\nolimits_{i=1}^{N}\mathbf{X}_i{}'\mathbf{X}_i\right]^{-1},
$$

$$
\triangleright \text{ where } \widehat{\mathbf{u}}_i = \mathbf{y}_i - \mathbf{X}_i' \widehat{\boldsymbol{\beta}}
$$

 $\triangleright$  need  $N \rightarrow \infty$  and independence over *i*.

#### **o** Literature:

- $\triangleright$  Generalizes White (1980) for heteroskedasticity
- $\blacktriangleright$  Liang and Zeger (1986) proposed for biostatistics models
- $\triangleright$  Arellano (1989) proposed for fixed effects estimator
- $\triangleright$  Rogers (1983) popularized through Stata option vce (cluster).

<span id="page-30-0"></span> $QQQ$ 

- Now extend to RE, FE ... estimators.
- These are OLS on transformed data  $(y_{it}^*, \mathbf{w}_{it}^*)$ where e.g.  $y_{it}^* = y_{it} - \bar{y}_i$ .

$$
y_{it}^* = \mathbf{w}_{it}^{*} \theta + u_{it}^*
$$
  

$$
\mathbf{y}_i^* = \mathbf{W}_i^* \theta + \mathbf{u}_i^*
$$

• Then similar to OLS of  $y_{it}$  on  $\mathbf{x}_{it}$ , we get

$$
\widehat{\mathsf{V}}[\widehat{\boldsymbol{\theta}}_{\mathsf{OLS}}] = \left[\sum\nolimits_{i=1}^{N} \mathsf{W}_i^* {^\prime\mathsf{W}_i^*}\right]^{-1} \sum\nolimits_{i=1}^{N} \mathsf{W}_i^* {^\prime\mathbf{\widehat{u}}_i^* \mathbf{\widehat{u}}_i^* {^\prime\mathsf{W}_i^*} \left[\sum\nolimits_{i=1}^{N} \mathsf{W}_i^* {^\prime\mathsf{W}_i^*}\right]^{-1},
$$

- where  $\hat{\mathbf{u}}_i^* = \mathbf{y}_i^* \mathbf{W}_i^* \boldsymbol{\theta}$
- need  $N \rightarrow \infty$  and independence over *i*.
- An equivalent expression is

$$
\ast \ \widehat{\mathsf{V}}[\widehat{\boldsymbol{\theta}}_{\mathsf{OLS}}]=\\ \left[\sum_{i}\sum_{t}\mathbf{w}_{it}^{*}\mathbf{w}_{it}^{* \prime}\right]^{-1}\sum_{i}\sum_{t=1}^{T}\sum_{s=1}^{T}\mathbf{w}_{it}^{*}\mathbf{w}_{is}^{* \prime}u_{it}^{*}u_{is}^{*}\left[\sum_{i}\sum_{t}\mathbf{w}_{it}^{*}\mathbf{w}_{it}^{* \prime}\right]^{-1}.
$$

<span id="page-31-0"></span>റെ റ

## 5. Fixed Effects Estimator

• Mean-differencing eliminates  $\alpha_i$ 

$$
y_{it} = \alpha_i + \mathbf{x}'_{it} \boldsymbol{\beta} + \varepsilon_{it}
$$
  
\n
$$
\Rightarrow \qquad \bar{y}_i = \alpha_i + \bar{\mathbf{x}}'_i \boldsymbol{\beta} + \bar{\varepsilon}_i
$$
  
\n
$$
\Rightarrow (y_{it} - \bar{y}_i) = (\mathbf{x}_{it} - \bar{\mathbf{x}}_i)' \boldsymbol{\beta} + (\varepsilon_{it} - \bar{\varepsilon}_i)
$$

• The within or fixed effects estimator is OLS of  $(y_{it} - \bar{y}_i)$  on  $(\mathbf{x}_{it} - \bar{\mathbf{x}}_i)$ 

- $\triangleright$  Efficiency loss as use only within variation
- $\blacktriangleright$  Coefficient of any time-invariant regressor is not identified  $(x_{it} = \overline{x}_i)$
- I Use cluster-robust standard errors
- $\triangleright$  Stata command xtreg, fe

<span id="page-32-0"></span> $\Omega$ 

**.** Within or FE estimates:

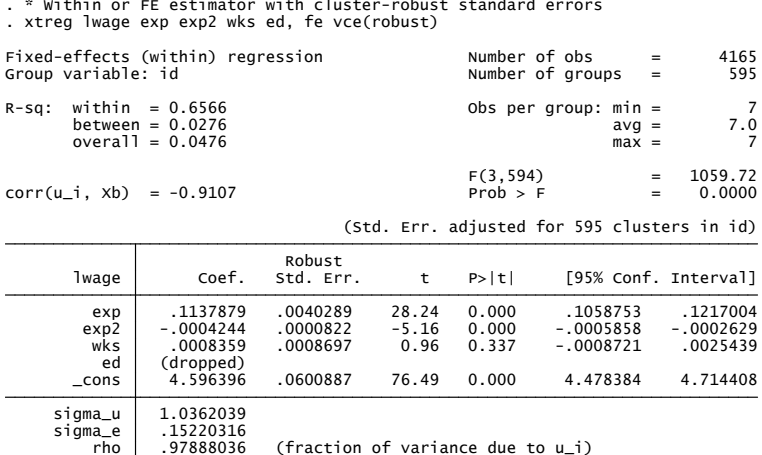

Variable ed is not identied as time-invariant regressor in this dataset.

<span id="page-33-0"></span> $2990$ 

画

**K ロ ト K 何 ト K ヨ ト K ヨ** 

## Fixed Effects Estimator (continued)

- **•** Several ways to compute FE estimator aside from xtreg, fe.
- Least squares dummy variables:
	- $\blacktriangleright$   $d_{ji,t}$  for  $j=1,...,N$  are  $N$  dummies equal to  $1$  if  $i=j$
	- $\triangleright$  Estimate directly using regress or use areg

<span id="page-34-0"></span>
$$
y_{it} = \sum_{j=1}^{N} \alpha_i d_{ji,t} + \mathbf{x}_{it}'\boldsymbol{\beta} + \varepsilon_{it}
$$

\* FE model fitted as LSDV using areg areg lwage exp exp2 wks ed, absorb(id) vce(cluster id)

\* FE model fitted using LSDV using regress set matsize 800 quietly xi: regress lwage exp exp2 wks ed i.id, vce(cluster id) estimates table, keep(exp exp2 wks ed \_[co](#page-33-0)[n](#page-35-0)[s](#page-32-0)[\)](#page-34-0) [b](#page-35-0)s[e](#page-35-0) [b](#page-31-0) $(\%12.7f)_{\circ}$  $(\%12.7f)_{\circ}$  $(\%12.7f)_{\circ}$  $(\%12.7f)_{\circ}$  $(\%12.7f)_{\circ}$  $(\%12.7f)_{\circ}$  $(\%12.7f)_{\circ}$ 

© A. Colin Cameron Univ. of Calif. Davis | 1. Short Panels - Basics | November 2013 | 35 / 55

# Mundlak/Chamberlain Model

• Mundlak and Chamberlain suppose the fixed effects

$$
\alpha_i = \overline{\mathbf{x}}'_i \pi + \text{error}.
$$

- So OLS regress  $y_{it}$  on intercept  $x_{it}$  and  $\overline{x}_i$
- Yields same *β* estimate as the FE estimator.

```
* FE model fitted by add mean of x as a regressor
global xlist exp exp2 wks ed
sort id
foreach x of varlist $xlist f
  by id: egen mean'x' = mean('x')
   g
regress lwage exp exp2 wks ed mean*, vce(robust)
```
<span id="page-35-0"></span> $\Omega$ 

#### 6. Between Estimator

- OLS of  $\bar{y}_i$  on intercept and  $\bar{\mathbf{x}}_i$ 
	- $\triangleright$  xtreg, be has no heteroskedastic robust option but can bootstrap.

# lwage Coef. Std. Err. t P>|t| [95% Conf. Interval]  $sd(u i + avg(e i.)) = .324656$   $Prob > F$  = 0.0000 = 71.48 overall = 0.2723 max = 7 between = 0.3264 avg = 7.0 R-sq: within = 0.1357 Obs per group: min = 7 Between regression (regression on group means) Number of obs  $=$  4165 Between regression on group means) Number of oroups  $=$  595 . xtreg lwage exp exp2 wks ed, be . \* Between estimator with default standard errors . \*\*\*\*\*\*\* BETWEEN ESTIMATOR

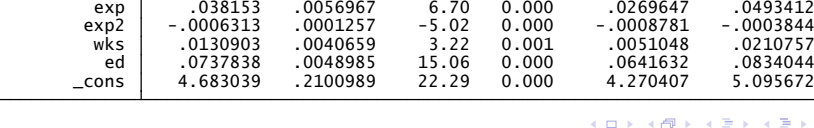

画

<span id="page-36-0"></span> $QQ$ 

## 7. Random Effects Estimator

• Random effects estimator is FGLS estimator for the RE model

$$
y_{it} = \alpha_i + \mathbf{x}_{it}' \boldsymbol{\beta} + \varepsilon_{it}
$$
  
\n
$$
\alpha_i \sim \text{i.i.d.} [\alpha, \sigma_{\alpha}^2]
$$
  
\n
$$
\varepsilon_{it} \sim \text{i.i.d.} [0, \sigma_{\varepsilon}^2]
$$

The RE model implies equicorrelated (or exchangeable) errors

$$
\triangleright \ \text{Var}[\alpha_i + \varepsilon_{it}] = \text{Var}[\alpha_i] + \text{Var}[\varepsilon_{it}] = \sigma_{\alpha}^2 + \sigma_{\varepsilon}^2
$$

For 
$$
s \neq t
$$
,  $Cov[\alpha_i + \varepsilon_{it}, \alpha_i + \varepsilon_{is}] = Cov[\alpha_i, \alpha_i] = \sigma_{\alpha_i}^2$ 

For  $s \neq t$ ,  $Cov[\alpha_i + \varepsilon_{it}, \alpha_i + \varepsilon_{is}] = Cov[\alpha_i, \alpha_i] = \sigma_{\alpha}^2$ <br>
So  $Corr[\alpha_i + \varepsilon_{it}, \alpha_i + \varepsilon_{is}] = \sigma_{\alpha}^2/(\sigma_{\alpha}^2 + \sigma_{\varepsilon}^2)$  for all  $s \neq t$ .

FGLS can be shown to equal OLS in the transformed model

$$
(y_{it}-\widehat{\theta}_i\bar{y}_i)=(\mathbf{x}_{it}-\widehat{\theta}_i\bar{\mathbf{x}}_i)'\boldsymbol{\beta}+\text{error},
$$

where  $\widehat{\theta}_i$  is a consistent estimate of  $\theta_i = 1 - \sqrt{\sigma^2_{\varepsilon}/(\mathcal{T}_i\sigma^2_{\alpha} + \sigma^2_{\varepsilon})}.$ 

<span id="page-37-0"></span> $200$ 

- $\bullet$  Random effects estimates:
	- Random effects estimator with cluster-robust standard errors
	- . xtreg lwage exp exp2 wks ed, re vce(robust) theta

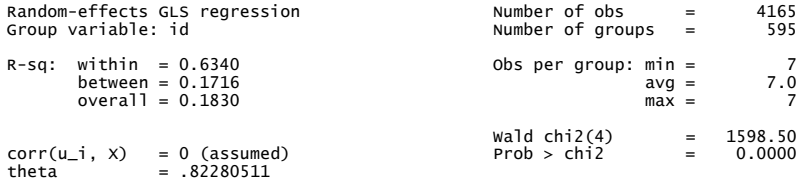

<span id="page-38-0"></span>(Std. Err. adjusted for 595 clusters in id)

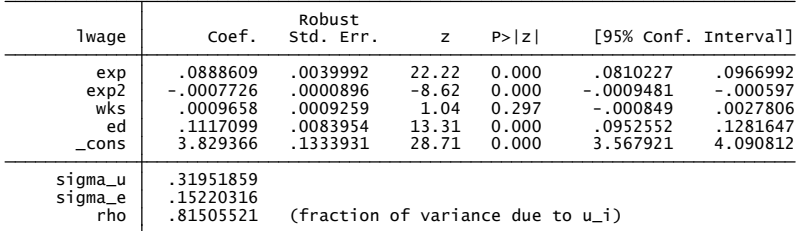

 $\textsf{Option theta gives } \widehat{\theta}=0.82=1-\sqrt{0.152^2/(7\times0.319^2+0.152^2)}\,,$  $\textsf{Option theta gives } \widehat{\theta}=0.82=1-\sqrt{0.152^2/(7\times0.319^2+0.152^2)}\,,$ 

## 8. Fixed versus Random Effects Estimators

- $\bullet$  RE has advantages: estimates all parameters  $\&$  may be more efficient.
	- $\triangleright$  But RE is inconsistent if fixed effects present.
- Use Hausman test to discriminate between FE and RE.
	- $\triangleright$  This tests difference between FE and RE estimates is statistically significantly different from zero.
- $\bullet$  Do not use hausman command  $\overline{\phantom{a}}$  it requires that RE estimator is fully efficient (see next slide).
- Instead do one of the following
	- $\blacktriangleright$  1. Do a panel bootstrap of the Hausman test.
	- $\triangleright$  2. Do the Wooldridge (2002) robust version of Hausman test.

 $\star$  Test  $H_0$ :  $\gamma = 0$  in the auxiliary OLS regression

$$
(y_{it}-\widehat{\theta}\bar{y}_i)=(1-\widehat{\theta})\alpha+(\textbf{x}_{it}-\widehat{\theta}\bar{\textbf{x}}_i)'\boldsymbol{\beta}+(\textbf{x}_{1it}-\bar{\textbf{x}}_{1i})'\boldsymbol{\gamma}+\textbf{v}_{it},
$$

where  $x_{1i} \subset x_i$  denotes time-varying regressors only.

- $\star$  Use cluster-robust standard errors for this test.
- $\star$  Stata add-on xtoverid after xtreg, re [do](#page-38-0)[es](#page-40-0) [t](#page-38-0)[his.](#page-39-0)

<span id="page-39-0"></span> $QQ$ 

## Hausman Test Theory

- **e** Hausman test compares to estimators  $\hat{\theta}$  and  $\hat{\theta}$ 
	- **F** Test  $H_0$ : plim $(\widehat{\theta} \widetilde{\theta}) = 0$  against  $H_a$ : plim $(\widehat{\theta} \widetilde{\theta}) \neq 0$ .
	- $\triangleright$  e.g. OLS versus 2SLS with possible endogenous regressor
	- $\triangleright$  e.g. RE versus FE with possible fixed effect.
- Under  $H_0$ , as usual  $(\widehat{\theta} \widetilde{\theta}) \stackrel{a}{\sim} N[\mathbf{0}, \sqrt[\alpha]{\theta} \widetilde{\theta}]).$
- So form  $\chi^2$  statistic:  $H = (\widehat{\boldsymbol{\theta}} \widetilde{\boldsymbol{\theta}})' \left[ \mathsf{V}[\widehat{\boldsymbol{\theta}} \widetilde{\boldsymbol{\theta}}] \right]^{-1} (\widehat{\boldsymbol{\theta}} \widetilde{\boldsymbol{\theta}})$

reject  $H_0$  if  $H > \chi^2$  critical value.

- **•** Problem: To implement we need estimate of  $V[\hat{\theta} \hat{\theta}]$ .
- $\bullet$  Hausman (1978) assumed  $\widehat{\theta}$  is fully efficient under  $H_0$ 
	- **Fi** then  $Cov[\widehat{\boldsymbol{\theta}}, \widetilde{\boldsymbol{\theta}}] = Var[\widehat{\boldsymbol{\theta}}]$
	- $\triangleright$  implying  $V[\theta \theta] = V[\theta] + V[\theta] 2 \times V[\theta] = V[\theta] V[\theta].$
	- $\blacktriangleright$  but we rarely have  $\widehat{\boldsymbol{\theta}}$  fully efficient.

<span id="page-40-0"></span> $QQQ$ 

 $\left\{ \begin{array}{ccc} 1 & 0 & 0 \\ 0 & 1 & 0 \end{array} \right.$ 

## Hausman Test Wrong

. hausman FE\_def RE\_def, sigmamore Wrong Hausman test assuming RE estimator is fully efficient under null hypothesi

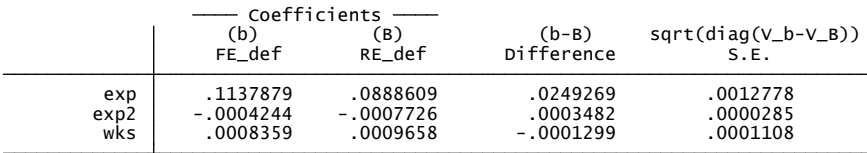

 $B =$  inconsistent under Ha, efficient under Ho; obtained from xtreg b = consistent under Ho and Ha; obtained from xtreg

Test: Ho: difference in coefficients not systematic

 $Prob > chi2 = 0.0000$  = 1513.02 chi2(3) =  $(b-B)'$ [(V\_b-V\_B)^(-1)](b-B)

<span id="page-41-0"></span> $\Omega$ 

イロト イ母 トイヨ トイヨト

## Hausman Test Correct

**•** Following is manual

```
F(3, 594) = 630.59<br>Prob > F = 0.0000
 ( 1) meanexp = 0<br>( 2) meanexp2 = 0<br>( 3) meanwks = 0
. test meanexp meanexp2 meanwks
. quietly regress lwage exp exp2 wks meanexp meanexp2 meanwks, vce(cluster id)
3. foreach x of varlist xlist {<br>2. by id: egen mean`x' = mean(`x')<br>3. }
. global xlist exp exp2 wks
. * Correct Robust Hausman test using method of Wooldridge (2002)
```
- **•** Get exactly same result using simpler quietly regress lwage exp exp2 wks /// meanexp meanexp2 meanwks, vce(cluster id) test meanexp meanexp2 meanwks
- <span id="page-42-0"></span>**o** Can also use Stata add-on [xt](#page-41-0)overid after xt[re](#page-43-0)[g](#page-41-0)[,](#page-42-0)re

## 9. First Difference Estimator

**•** First-differencing eliminates  $\alpha_i$ 

$$
y_{it} = \alpha_i + \mathbf{x}'_{it} \boldsymbol{\beta} + \varepsilon_{it}
$$
  
\n
$$
\Rightarrow \qquad y_{i,t-1} = \alpha_i + \mathbf{x}'_{i,t-1} \boldsymbol{\beta} + \varepsilon_{i,t-1}
$$
  
\n
$$
\Rightarrow \qquad (y_{it} - y_{i,t-1}) = (\mathbf{x}_{it} - \mathbf{x}_{i,t-1})' \boldsymbol{\beta} + (\varepsilon_{it} - \varepsilon_{i,t-1})
$$

- **•** First differences estimator
	- ► OLS regression of  $\Delta y_{it}$  on  $\Delta x_{it}$ , i.e. use first differences.
	- $\triangleright$  Coefficient of any time-invariant regressor is not identified  $(x_{it} = x_{i,t-1}).$
- Not used much for basic FE model
	- **FE** estimator is fully efficient if  $\varepsilon_{it}$  is iid  $(0, \sigma_{\varepsilon}^2)$
	- **► FD estimator is fully efficient if**  $\varepsilon_{it} = \varepsilon_{it-1} + v_{it}$  **where**  $v_{it}$  **is iid**  $(0, \sigma_v^2)$
	- FE=FD if  $T = 2$  as then  $y_{i2} \bar{y}_i = y_{i2} \frac{y_{i1} + \bar{y}_{i2}}{2} = (y_{i2} y_{i1})/2$ .

<span id="page-43-0"></span> $QQQ$ 

## First Difference Estimator (continued)

- No direct Stata command.
- Can regress D.(lwage \$xlist), vce(cluster id)
- More comparable to FE is regress with noconstant regress D.(lwage \$xlist), noconstant vce(cluster id)
	- FE is also noconstant, but then adds back in  $\bar{y}$ .

 $QQQ$ 

• First differences estimator

note: \_delete omitted because of collinearity . regress d.lwage d.exp d.exp2 d.wks d.ed, noconstant vce(cluster id)

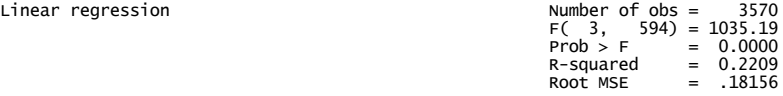

 $\left\{ \begin{array}{ccc} 1 & 0 & 0 \\ 0 & 1 & 0 \end{array} \right.$ 

(Std. Err. adjusted for 595 clusters in id)

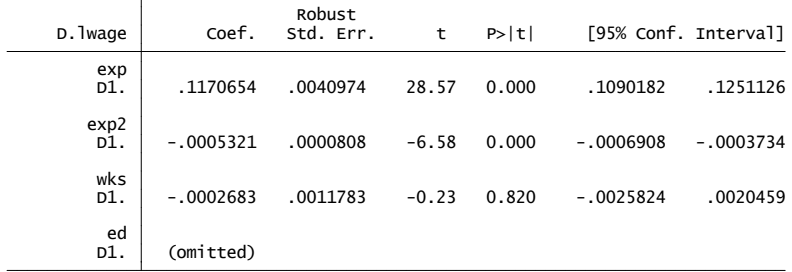

G.  $\eta$ an

## 10.Estimator comparison

- . \* Compare various estimators (with cluster-robust se's)
- . global xlist exp exp2 wks ed
- . quietly regress lwage \$xlist, vce(cluster id)
- . estimates store OLS
- quietly xtgee lwage exp exp2 wks ed, corr(ar 2) vce(robust)
- . estimates store PFGLS
- . quietly xtreg lwage \$xlist, be
- . estimates store BE
- . quietly xtreg lwage \$xlist, re vce(robust)
- . estimates store RE
- . quietly xtreg lwage \$xlist, fe vce(robust)
- . estimates store FE
- . estimates table OLS PFGLS BE RE FE, b(%9.4f) se stats(N)

**KOD KARD KED KED DA MAA** 

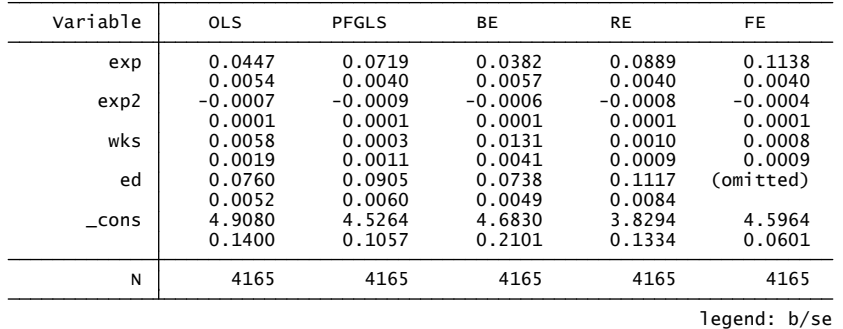

• Coefficients vary considerably across OLS, RE, FE and RE estimators.

**FE** and RE similar as  $\hat{\theta} = 0.82 \approx 1$ .

- Not shown is that even for FE and RE cluster-robust changes se's.
- Coefficient of ed not identified for FE as time-invariant regressor!

 $QQ$ 

 $\mathbf{b} = -\mathbf{d}$  .

∢ □ ▶ ⊣ *f*il

## Standard Errors Comparison

Compares default to panel-robust standard errors for RE and FE.

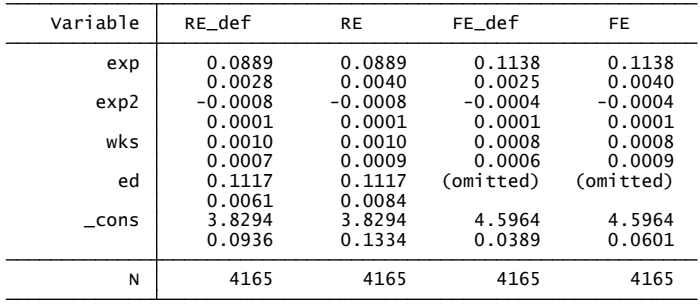

legend: b/se

4 0 8

<span id="page-48-0"></span> $QQ$ 

## 11. Panel Bootstrap

- Do pairs bootstrap where resample  $(y, x)$  over individuals *i* rather than observations  $(i, t)$
- Do  $B$  iterations of this step. On the  $b^{th}$  iteration:
	- ▶ form a sample of G clusters  $\{(\mathbf{y}_1^*, \mathbf{X}_1^*), ..., (\mathbf{y}_G^*, \mathbf{X}_G^*)\}$  by resampling with replacement G times from the original sample
	- $\blacktriangleright$  obtain estimate  $\pmb{\beta}_g$  .

• Then 
$$
\widehat{\mathsf{V}}[\widehat{\boldsymbol{\beta}}] = \frac{1}{B-1} \sum_{b=1}^{B} (\widehat{\boldsymbol{\beta}}_b - \overline{\widehat{\boldsymbol{\beta}}})(\widehat{\boldsymbol{\beta}}_b - \overline{\widehat{\boldsymbol{\beta}}})', \qquad \overline{\widehat{\boldsymbol{\beta}}} = \frac{1}{B} \sum_{b=1}^{B} \widehat{\boldsymbol{\beta}}_b.
$$

- In Stata use cluster(id) option of bootstrap
	- $\triangleright$  need to replace xtset id t with simply xtset id
	- $\triangleright$  and if FE then also add idcluster(newid) option
- This pairs panel (or clustered) bootstrap
	- $\triangleright$  yields essentially the same results as usual cluster-robust standard errors
	- $\blacktriangleright$  is a bootstrap without asymptotic refinement.

<span id="page-49-0"></span> $QQQ$ 

イロメ イ母メ イヨメ イヨ

### Panel Bootstrap OLS Estimator

```
. * OLS with cluster(id) bootstrap
```

```
bootstrap _b, reps(400) seed(10101) cluster(id) nodots: ///
```
regress lwage exp exp2 wks ed

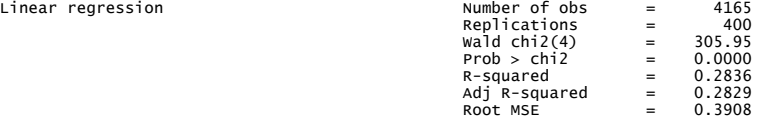

(Replications based on 595 clusters in id)

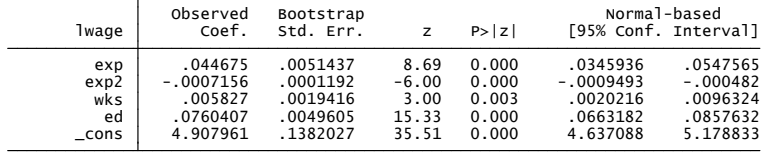

- Note: the following gives exactly the same
	- In xtreg lwage exp exp2 wks ed,  $///$ pa corr(ind) vce(boot, reps(400) [see](#page-49-0)[d\(](#page-51-0)[1](#page-48-0)[01](#page-50-0)[0](#page-51-0)1[\)](#page-52-0))

<span id="page-50-0"></span> $\equiv$   $\cap$   $\alpha$ 

#### Panel Bootstrap RE Estimator

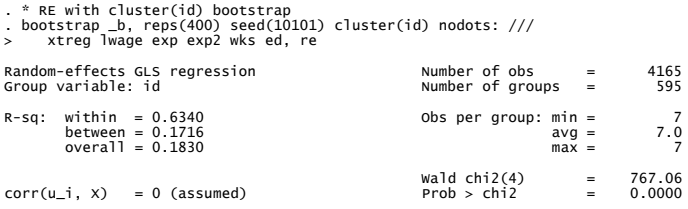

(Replications based on 595 clusters in id)

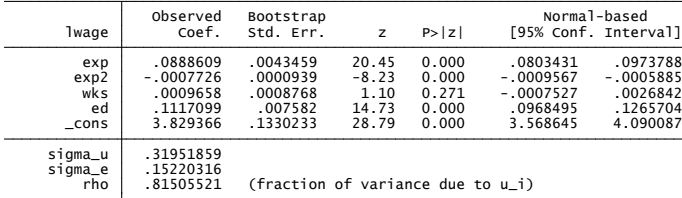

Same as xtreg lwage exp exp2 wks ed, /// **re**  $\text{vec}(\text{boot}, \text{reps}(400) \text{seed}(10101) \text{nodes})$  $\text{vec}(\text{boot}, \text{reps}(400) \text{seed}(10101) \text{nodes})$  $\text{vec}(\text{boot}, \text{reps}(400) \text{seed}(10101) \text{nodes})$  $\text{vec}(\text{boot}, \text{reps}(400) \text{seed}(10101) \text{nodes})$  $\text{vec}(\text{boot}, \text{reps}(400) \text{seed}(10101) \text{nodes})$  $\text{vec}(\text{boot}, \text{reps}(400) \text{seed}(10101) \text{nodes})$  $E = 990$ 

© A. Colin Cameron Univ. of Calif. Davis | 1. Short Panels - Basics | November 2013 | 52 / 55

<span id="page-51-0"></span>

### Panel Bootstrap FE Estimator - add idcluster()

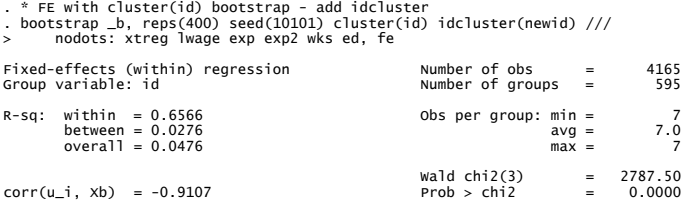

(Replications based on 595 clusters in id)

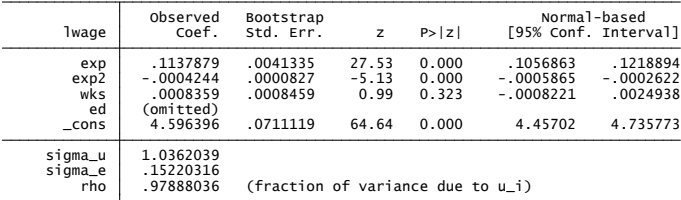

Same as xtreg lwage exp exp2 wks ed, /// fe vce(boot, reps(400) seed(10101) [no](#page-51-0)[d](#page-53-0)[o](#page-51-0)[ts](#page-52-0)[\)](#page-53-0)

© A. Colin Cameron Univ. of Calif. Davis | 1. Short Panels - Basics | November 2013 | 53 / 55

<span id="page-52-0"></span> $QQ$ 

## Panel Jackknife

- An alternative re-sampling scheme is a leave-one-cluster-out jackknife.
- Let  $\hat{\boldsymbol{\beta}}_{-i}$  denote the estimator of  $\boldsymbol{\beta}$  when the  $i^{th}$  cluster (here  $i^{th}$  if Let  $p_{-i}$  denote the estil<br>N individuals) is deleted

$$
\widehat{\mathsf{V}}_{\mathsf{jack;boot}}[\widehat{\boldsymbol{\beta}}] = \frac{\boldsymbol{N}-1}{\boldsymbol{N}}\sum_{i=1}^{N}(\widehat{\boldsymbol{\beta}}_{-i}-\overline{\widehat{\boldsymbol{\beta}}})(\widehat{\boldsymbol{\beta}}_{-i}-\overline{\widehat{\boldsymbol{\beta}}})',
$$

where  $\widehat{\beta} = \frac{1}{N} \sum_{i=1}^{N} \widehat{\beta}_{-i}$ .

For Stata xt commands this is option vce(jackknife)

<span id="page-53-0"></span>つへへ

## 12. Summary of Stata Commands

Linear panel estimators for short panels with exogenous regressors

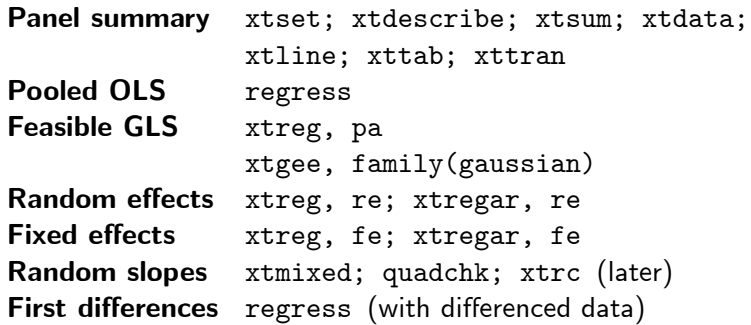

4 0 8

<span id="page-54-0"></span> $QQ$